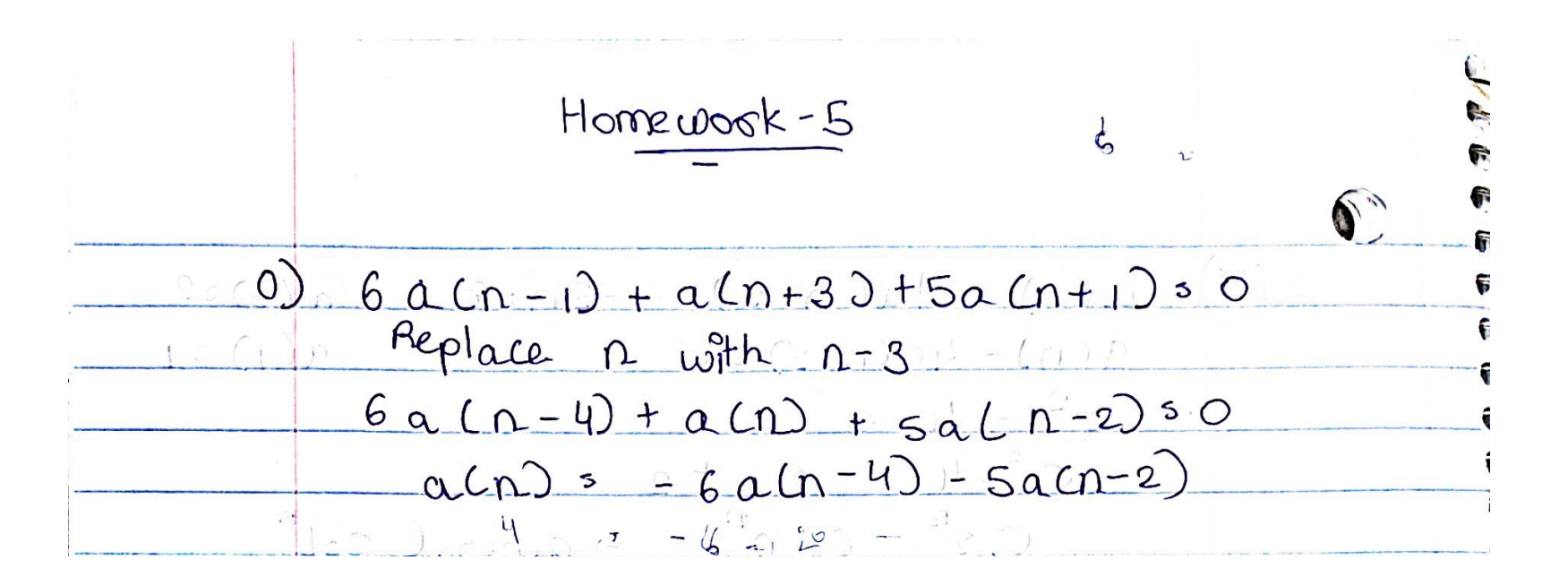

**Scanned with CamScanner** 

read "/Users/rmn74/Downloads/M5.txt"

 $Help5()$ 

$$
RecToSeq(INI,REC,N), GrowthC(INI,REC,K), GrowthCe(REC)
$$
\n
$$
LeslieMod(SUR, FER): e.g. LeslieMod([9/10,9/10],[0,1,1]);
$$
\n
$$
LeslieMat(SUR, FER); e.g. LeslieMat([9/10,9/10],[0,1,1]);
$$
\n
$$
(1)
$$

 $\#0$ 

 $REC := [0, -5, 0, -6]$ :  $INI := [1, 2, 4, 11]:$  $L := RecToSeq(INI, REC, 1000)$ :  $L[1000]$ 181801458979349684211926335397716595590116925130008115201730179162903000957919\ **(2)** 477420992513491076776799335003400559596244171485816127673964664251546606181\ 311762839416505521709454841943997493283513047867597347184546959401904109745\ 684403540309

 $#I)$ 

 $REC2 := [1, 1, 1, 1, 1, 1, 1, 1, 1, 1]$ :  $INI2 := [2, 4, 6, 8, 10, 12, 14, 16, 18, 20]$ :  $GrowthC(MI2, REC2, 100)$ 

1.999018633

 $GrowthCe(REC2)$ 

## 1.999018633

**(4)**

**(3)**

 $#2)$ 

$$
SUR := [seq(0.99, i = 1..45)]:
$$
  

$$
FER := [seq(0, i = 1..16), seq\left(\frac{1}{2}, i = 17..31\right), seq\left(\frac{1}{4}, i = 32..46\right)]:
$$

LeslieMod(SUR, FER)

**(5)** 0.4130843120, 0.4089534689, 0.4048639342, 0.4008152948, 0.3968071419, 0.3928390705, 0.3889106798, 0.3850215730, 0.3811713572, 0.3773596437, 0.3735860472, 0.3698501868, 0.1830758425, 0.1812450840, 0.1794326332, 0.1776383069, 0.1758619238, 0.1741033046, 0.1723622715, 0.1706386488, 0.1689322623, 0.1672429396, 0.1655705102, 0.1639148052, 0.1622756571, 0.1606529005, 0.1590463715]

 $GrowthCe(%)$ 

## 1.085998871

LeslieMat(SUR, FER):  $A := evalf(Eigenvalues(%))$  **(6)**

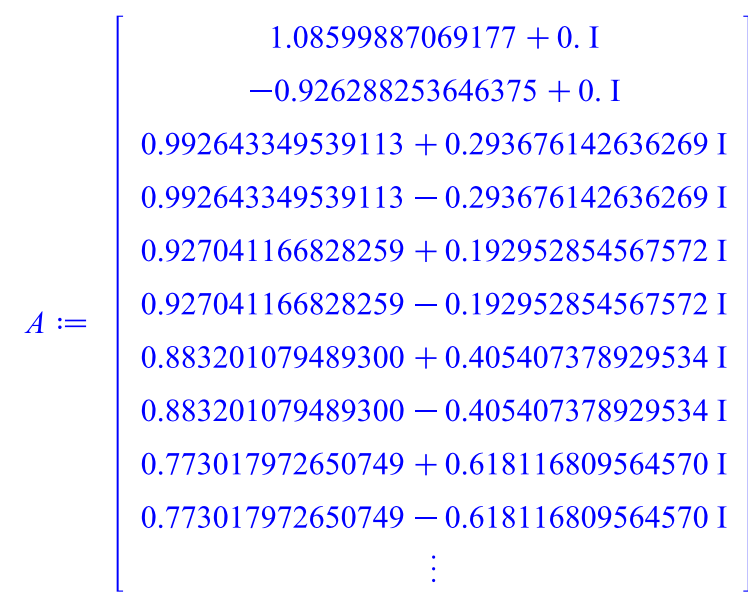

46 element Vector[column]

 $#3)$  $RS := [0, 0, 0, 0.16, 0.41]$ :  $GrowthCe(RS)$ 

0.8879729192 **(8)**

**(7)**

 $#4)$ 

#  $Ans-4$ 

```
PlantGSeq := proc(alpha, beta, gamma, sigma, INI, K) local a, b, i, k, L, newguy, REC:
if not (type(INI, list) and nops(INI) = 2 and type(K, integer) and K \geq nops(NI)) then
print('bad innput'):
RETURN(FAIL):
fi:
a := \text{alpha-signa} \cdot \text{gamma}:
b := \text{beta} \cdot (\text{sigma})^2 \cdot (1 - \text{alpha}) \cdot \text{gamma}:
REC := [a, b]:
k := nops(IM):
L := IM:
while nops(L) < K do
newguy := add(REC[i] * L[-i], i = 1..k):
L := [op(L), newguy]:
od:
L:end:
Ini := [100, 80]:
PlantGSeq(0.5, 0.25, 2.0, 0.8, Ini, 21)[100, 80, 80.000000, 76.80000000, 74.24000000, 71.68000000, 69.22240000, 66.84672000,
                                                                                                    (1)64.55296000, 62.33784320, 60.19874816, 58.13305344, 56.13824246, 54.21188252,
    52.35162481, 50.55520105, 48.82042081, 47.14516882, 45.52740239, 43.96514892,
    42.45650352]
Ini2 := [100, 96]:
PlantGSeq(0.6, 0.3, 2.0, 0.8, Ini2, 21)[100, 96, 107.52000, 117.9648000, 129.7612800, 142.6902221, 156.9139458, 172.5546061,
                                                                                                    (2)189.7544040, 208.6686153, 229.4681472, 252.3409206, 277.4935912, 305.1534130,
    335.5702921, 369.0190446, 405.8018797, 446.2511298, 490.7322533, 539.6471367,
    593.43772531
#We can see that this method gives us the same answers as the textbook table 1.1
```
 $\#Ans-5$ 

*PlantGSeq* := **proc**(alpha, beta, gamma, sigma) **local** a, b, REC, x, i:  $a := \text{alpha-signa} \cdot \text{gamma}$ :  $b := \text{beta} \cdot (\text{sigma})^2 \cdot (1 - \text{alpha}) \cdot \text{gamma}$ :  $REC := [a, b]$ : evalf  $(\lceil solve(1-add(REC[i]/x^i, i=1...nops(REC)))\rceil |1|$ :

end:

 $PlantGSeq(0.01, 0.01, 0.1, 0.001)$ 

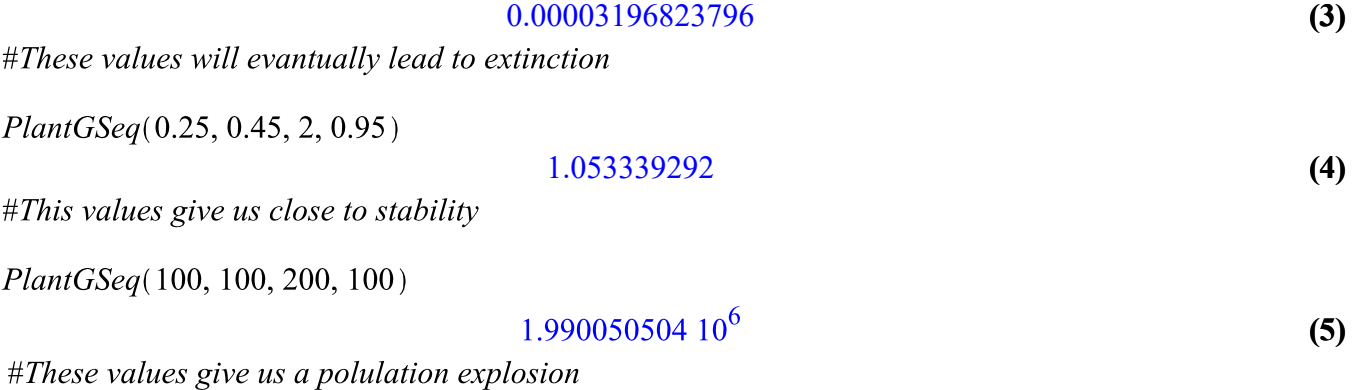